#### **TUGAS AKHIR**

# **SISTEM INFORMASI RANTAI PASOK MENGGUNAKAN METODE** *ECONOMIC ORDER QUANTITY* **DENGAN** *CODEIGNITER* **(Studi Kasus : CV. Artie Yasa Invinit)**

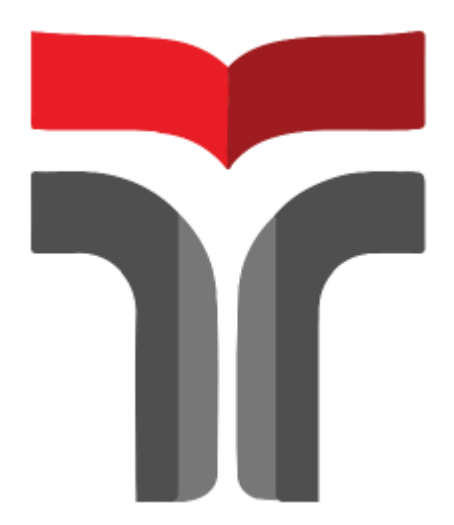

**RIKY HARYANI RAMADHANTI 18103087**

# **PROGRAM STUDI S1 SISTEM INFORMASI FAKULTAS INFORMATIKA INSTITUT TEKNOLOGI TELKOM PURWOKERTO 2023**

#### **TUGAS AKHIR**

### **SISTEM INFORMASI RANTAI PASOK MENGGUNAKAN METODE** *ECONOMIC ORDER QUANTITY* **DENGAN** *CODEIGNITER* **(Studi Kasus : CV. Artie Yasa Invinit)**

### *SUPPLY CHAIN INFORMATION SYSTEM USING ECONOMIC ORDER QUANTITY METHOD WITH CODEIGNITE (Case Study :* **CV. Artie Yasa Invinit***)*

Disusun Sebagai Salah Satu Syarat untuk Memperoleh Gelar Sarjana Komputer

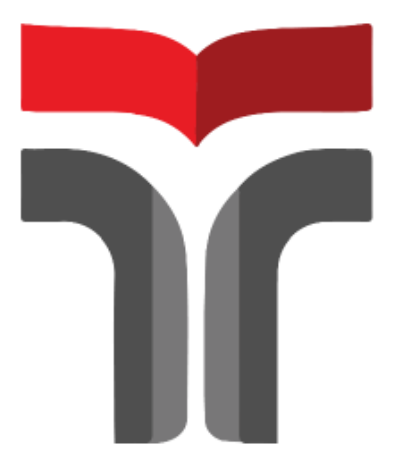

RIKY HARYANI RAMADHANTI 18103087

## **PROGRAM STUDI S1 SISTEM INFORMASI FAKULTAS INFORMATIKA INSTITUT TEKNOLOGI TELKOM PURWOKERTO 2023**

#### **LEMBAR PERSETUJUAN PEMBIMBING**

### **SISTEM INFORMASI RANTAI PASOK MENGGUNAKAN METODE ECONOMIC ORDER OUANTITY DENGAN CODEIGNITER** (Studi Kasus: CV. Artie Yasa Invinit)

## **SUPPLY CHAIN INFORMATION SYSTEM USING** ECONOMIC ORDER QUANTITY METHOD WITH **CODEIGNITE** (Case Study: CV. Artie Yasa Invinit)

Dipersiapkan dan Disusun Oleh

RIKY HARYANI RAMADHANTI 18103087

**Fakultas Informatika** Institut Teknologi Telkom Purwokerto Pada Tanggal: 9 Mei 2023

Pembimbing Utama,

Daniel Yeri Kristiyanto, S.Kom., M.Kom., M.Si. NIDN: 0620108501

#### **LEMBAR PENGESAHAN TUGAS AKHIR**

**SISTEM INFORMASI RANTAI PASOK MENGGUNAKAN METODE ECONOMIC ORDER OUANTITY DENGAN CODEIGNITER** (Studi Kasus: CV. Artie Yasa Invinit)

# **SUPPLY CHAIN INFORMATION SYSTEM USING** ECONOMIC ORDER OUANTITY METHOD WITH **CODEIGNITE**

(Case Study: CV. Artie Yasa Invinit)

Disusun Oleh **RIKY HARYANI RAMADHANTI** 18103087

Telah Diujikan dan Dipertahankan dalam Sidang Ujian Tugas Akhir Pada Hari Selasa, 9 Mei 2023

Penguji I,

Sandhy Fernandez, S.Kom., M.Kom. NIDN 0201099202

Ponguji II. Yoha Fathom.

S.Kom, M.Kom

NIDN. 0601099002

Penguji/II

Diandra Chika Fransisca,

S.Si., M.Sc. NIDN 0618109301

Pembimbing Utama, Daniel Yeri Kristiyanto, S.Kom., M.Kom., M.Si NIDN. 0620108501

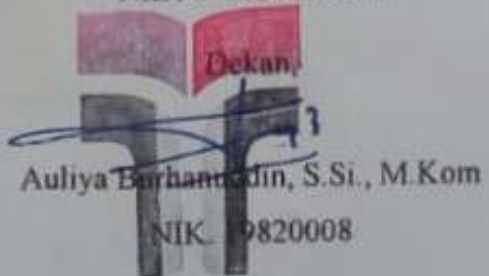

#### HALAMAN PERNYATAAN KEASLIAN TUGAS AKHIR

Yang bertandatangan di bawah ini,

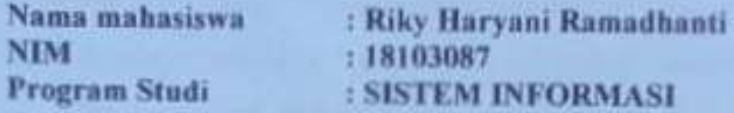

Menyatakan bahwa Tugas Akhir dengan judul berikut: SISTEM INFORMASI RANTAI PASOK MENGGUNAKAN METODE **ECONOMIC ORDER QUANTITY DENGAN CODEIGNITER** (Studi Kasus: CV. Artic Yasa Invinit)

Dosen Pembimbing Utama : Daniel Yeri Kristiyanto, S.Kom., M.Kom., M.Si

- 1. Karya tulis ini adalah benar-benar ASLI dan BELUM PERNAH diajukan untuk mendapatkan gelar akademik, baik di Institut Teknologi Telkom Purwokerto maupun di Perguruan Tinggi lainnya.
- 2. Karya tulis ini merupakan gagasan, rumusan, dan penelitian Saya Sendiri, tanpa bantuan pihak lain kecuali arahan dari Tim Dosen Pembimbing.
- 3. Dalam Karya tulis ini tidak terdapat karya atau pendapat orang lain, kecuali secara tertulis dengan jelas dicantumkan sebagai acuan dalam naskah dengan disebutkan nama pengarang dan disebutkan dalam Daftar Pustaka pada karya tulis ini.
- 4. Perangkat lunak yang digunakan dalam penelitian ini sepenuhnya menjadi tanggungjawab Saya, bukan tanggung jawab Institut Teknologi Telkom Purwokerto
- 5 Pernyataan ini Saya buat dengan sesungguhnya, apabila dikemudian hari terdapat penyimpangan dan ketidakbenaran dalam pernyataan ini, maka Saya bersedia menerima Sanksi Akademik dengan pencabutan gelar yang sudah diperoleh serta sanksi lainnya sesuai dengan norma yang berlaku di Perguruan Tinggi.

Purwokerto, 07 April 2023 Yang Menyatakan,

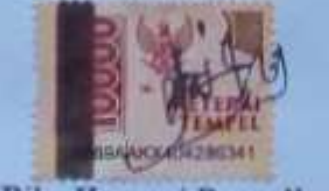

(Riky Haryani Ramadhanti)

#### **KATA PENGANTAR**

Puji syukur penulis panjatkan terhadap Tuhan Yang Maha Esa atas segala karunianya karena telah memberikan kesempatan berupa waktu, kesehatan, berkat dan rahmatnya, sehingga penulis dapat menyelesaikan tugas akhir ini.

Penulis sangat mengucapkan banyak terima kasih terhadap berbagai pihak yang telah membantu dalam menyusun dan menyelesaikan penelitian ini, untuk itu izinkan penulis menucapkan terima kasih kepada :

- 1. Allah SWT karena atas Izin-Nya tulisan ini bisa diselesaikan.
- 2. Kedua orang tua yang telah banyak memberikan dukungan, perhatian, dan do'a yang tak henti-hentinya sehingga penulis dapat menyelesaikan tugas akhir dengan baik.
- 3. Dr. Arfianto Fahmi, S.T., M.T., IPM. selaku Rektor Institut Teknologi Telkom Purwokerto.
- 4. Auliya Burhannudin, S.Si., M.Kom. selaku Dekan FIF Institut Teknologi Telkom Purwokerto.
- 5. Dwi Mustika Kusumawardani, S.Kom.,M.Kom selaku Ketua Program Studi Sistem Informasi.
- 6. Daniel Yeri Kristiyanto,S.Kom.,M.Kom.,M.Si selaku Dosen Pembimbing yang telah memberikan pengarahan serta bimbingan pada saat penyusunan proposal tugas akhir ini.
- <span id="page-5-0"></span>7. Teman-teman yang banyak membantu saya dengan memberikan dukungan semangat dalam menyusun laporan tugas akhir ini.

Purwokerto, 07 April 2023

Riky Haryani Ramadhanti

### **DAFTAR ISI**

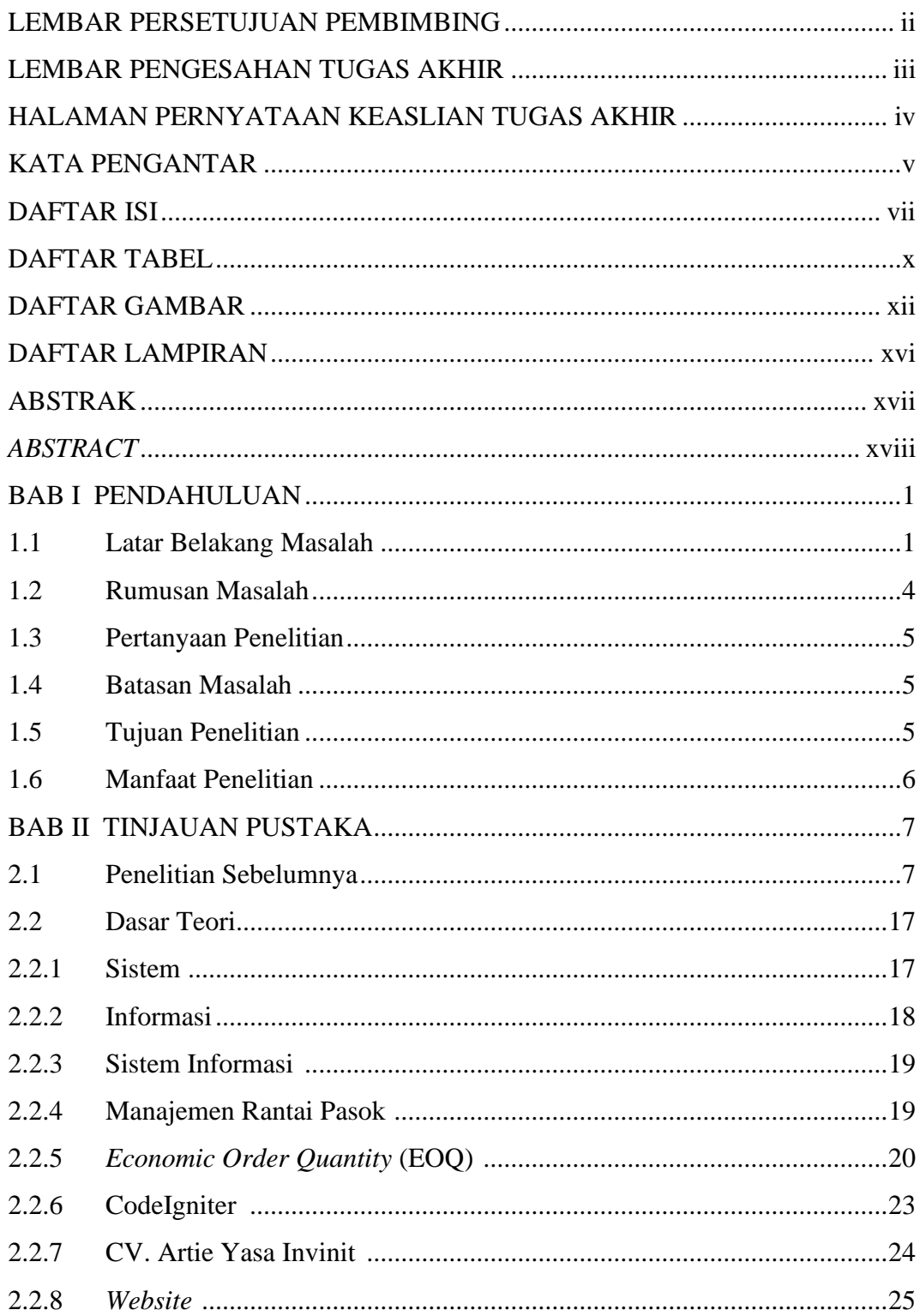

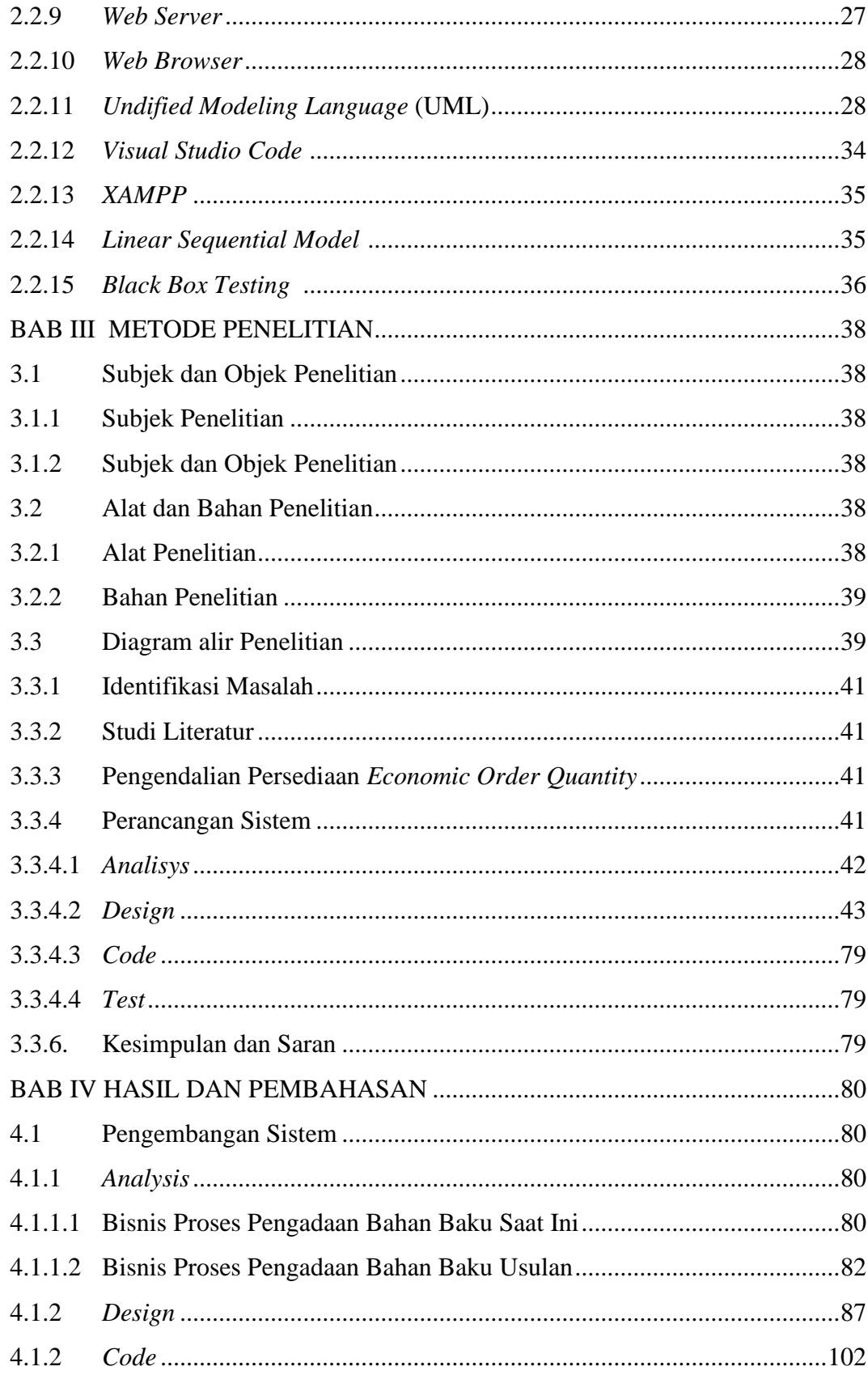

<span id="page-8-0"></span>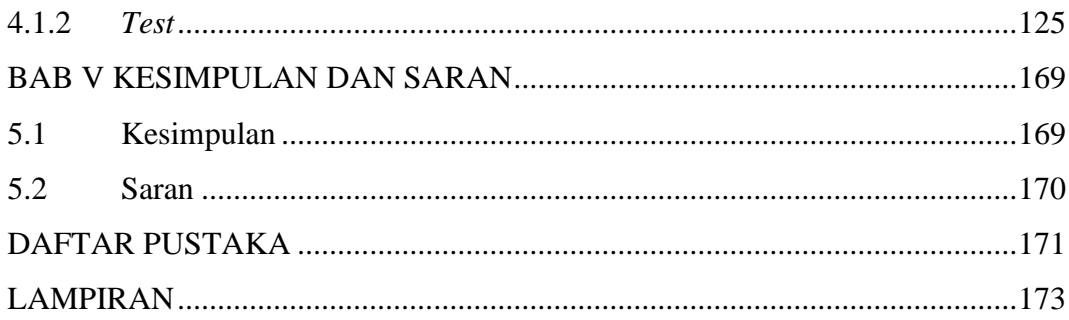

### **DAFTAR TABEL**

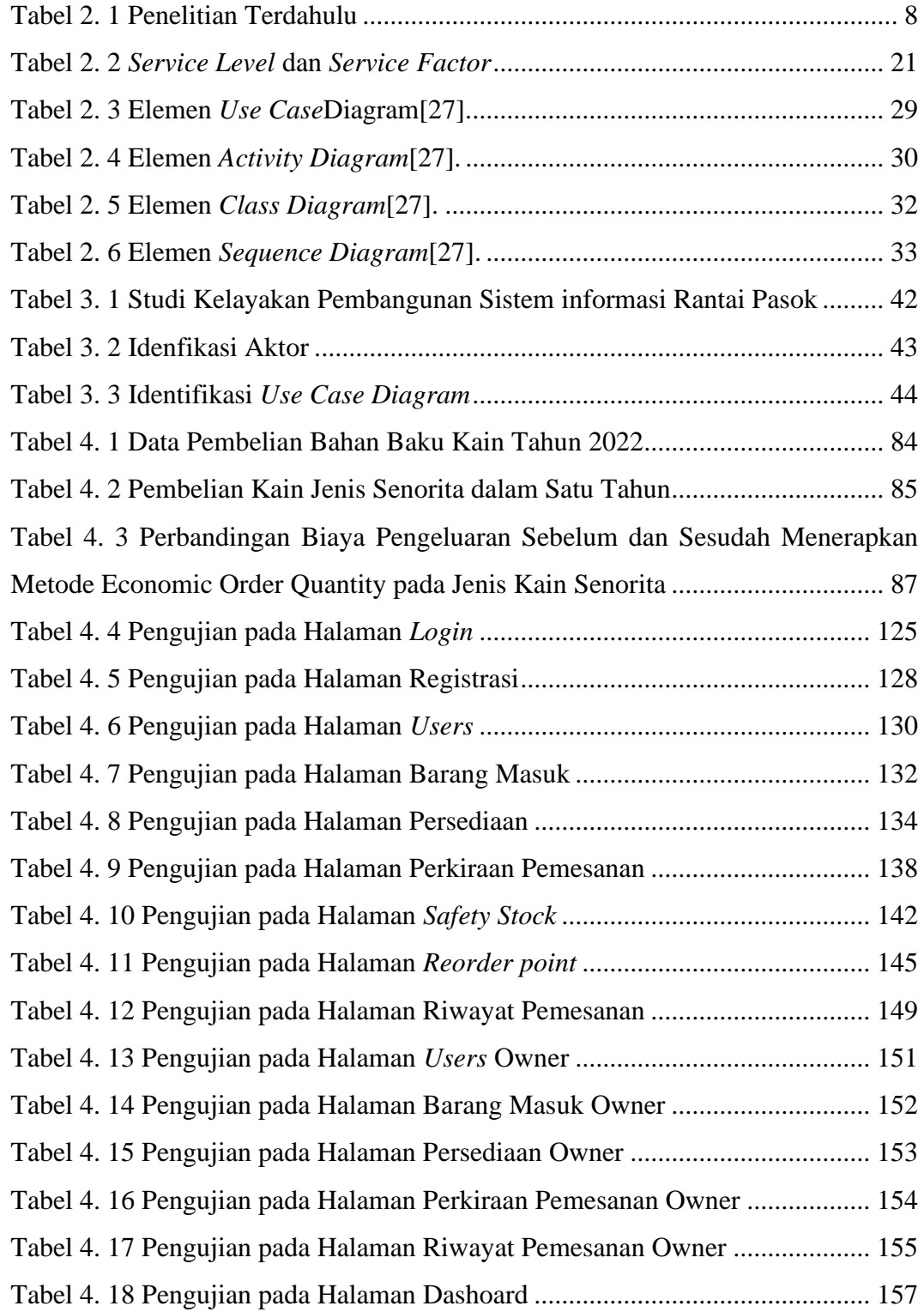

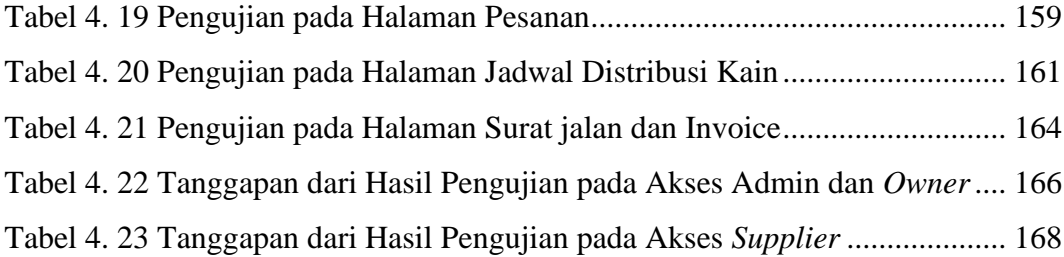

### **DAFTAR GAMBAR**

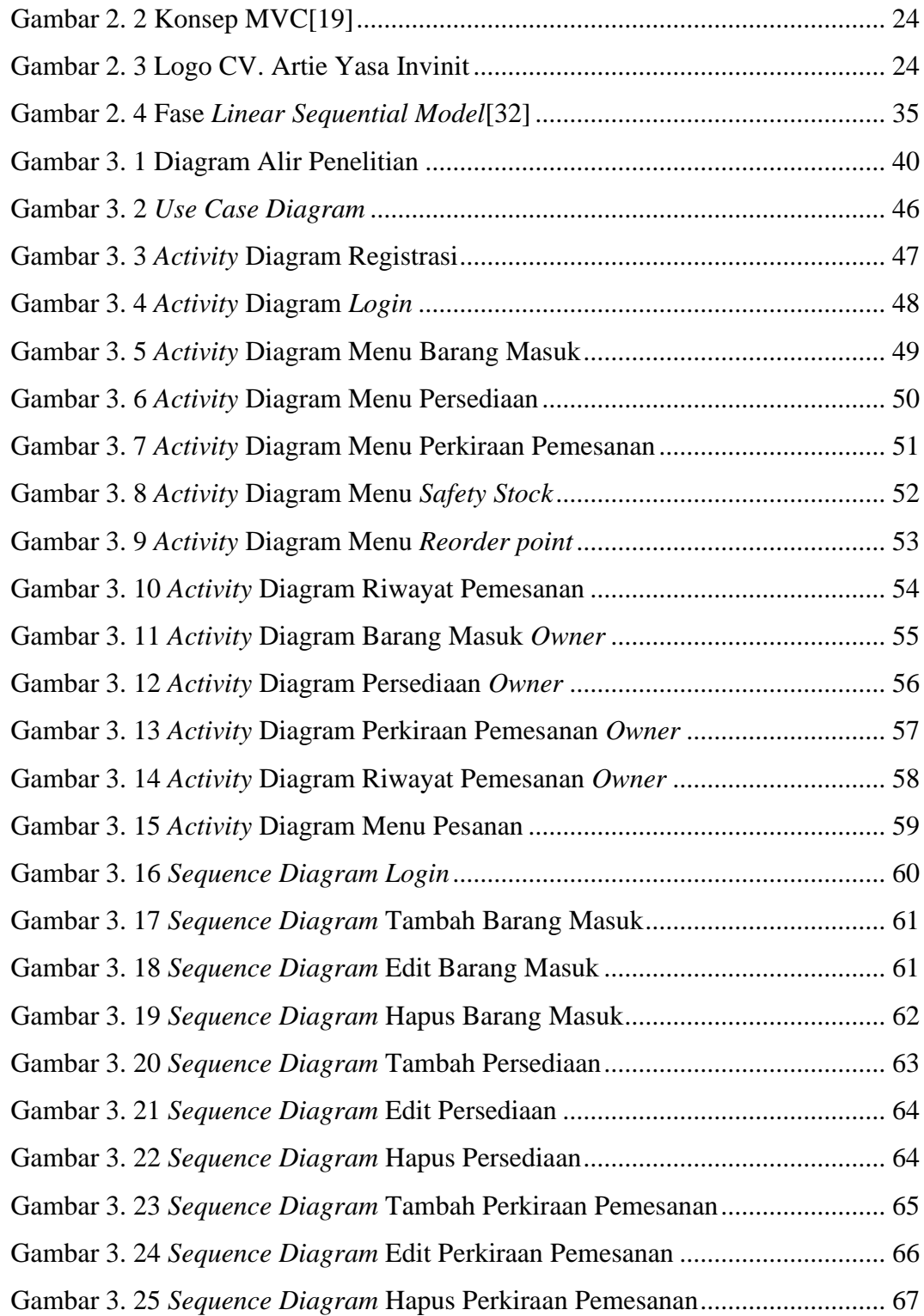

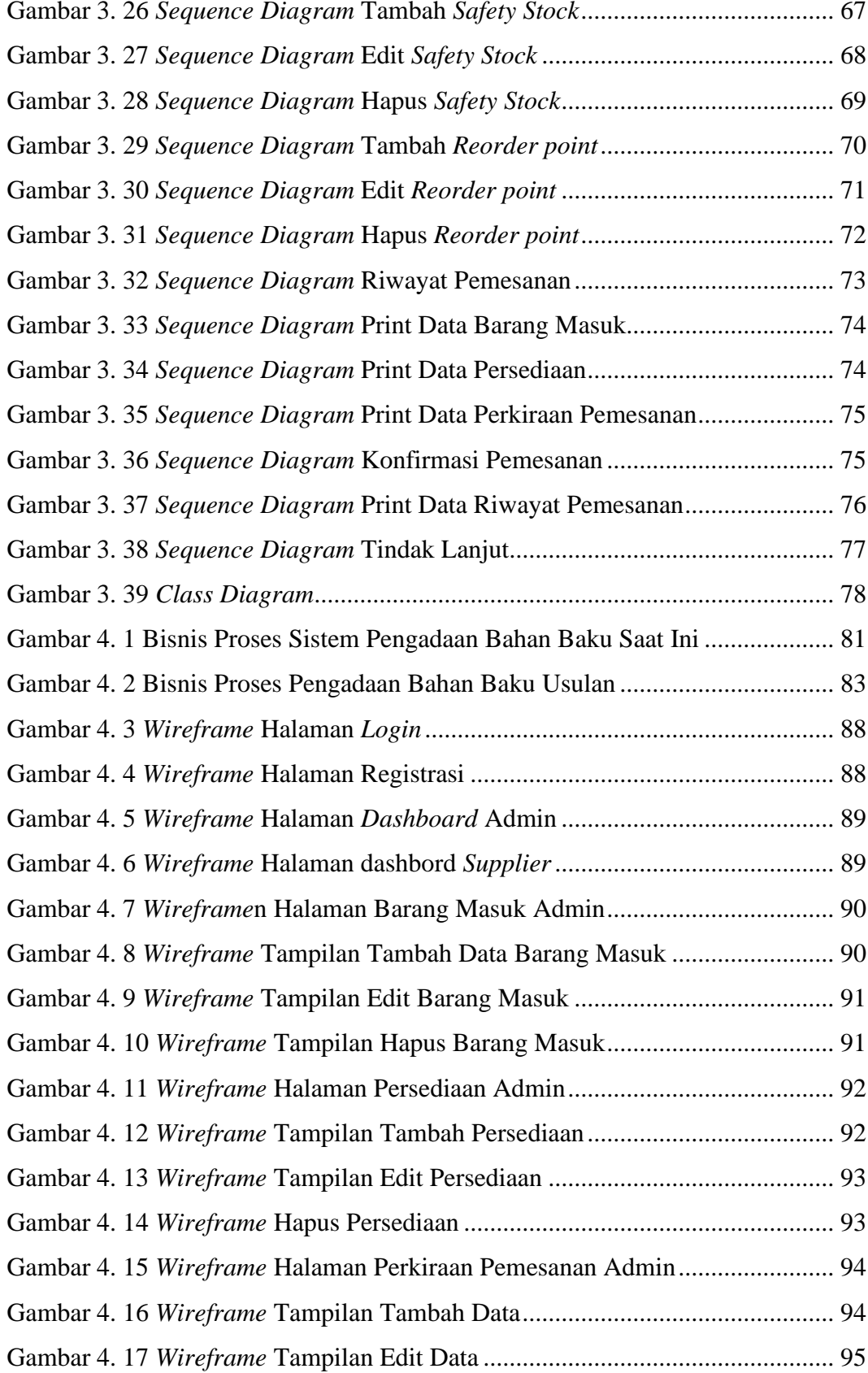

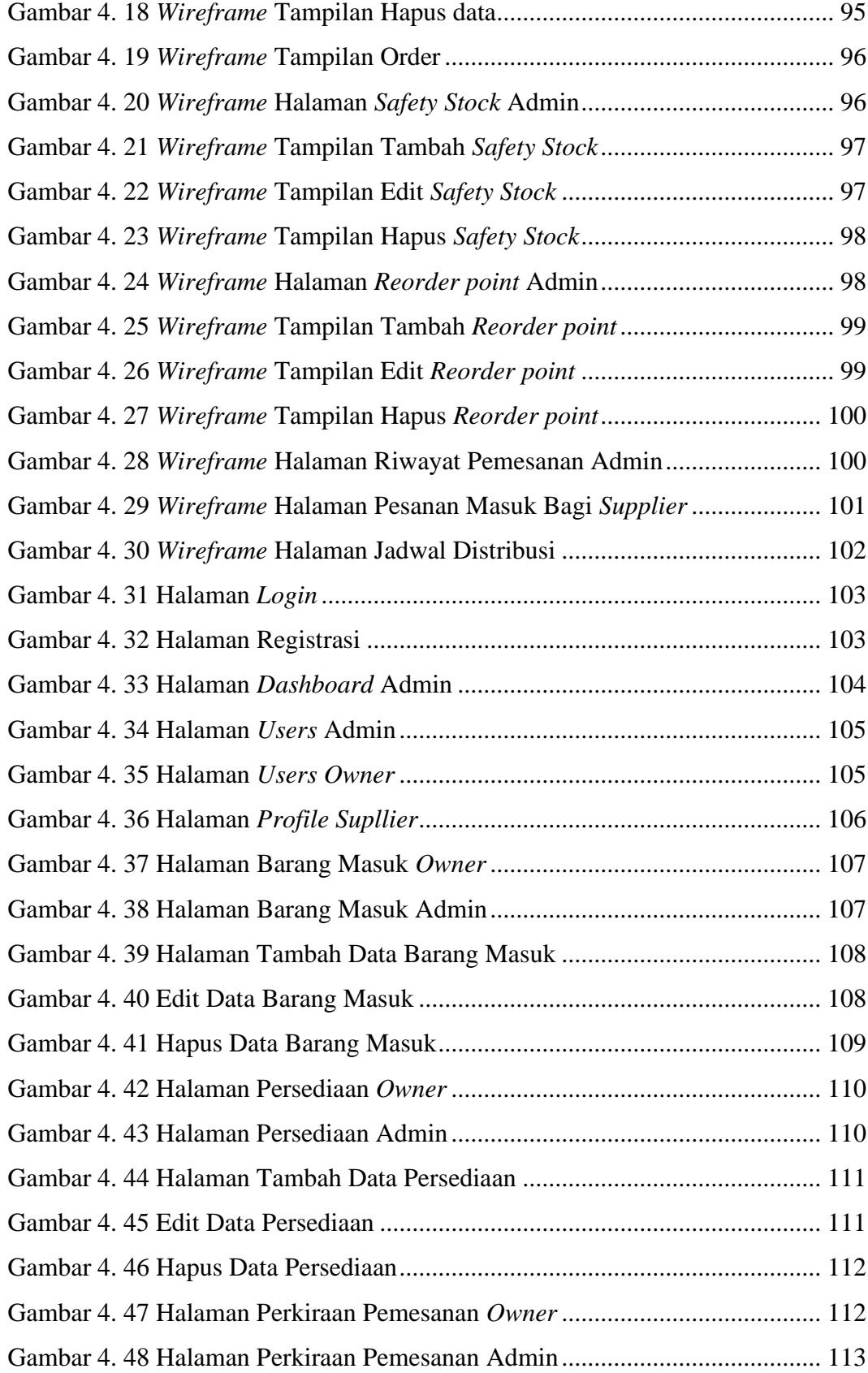

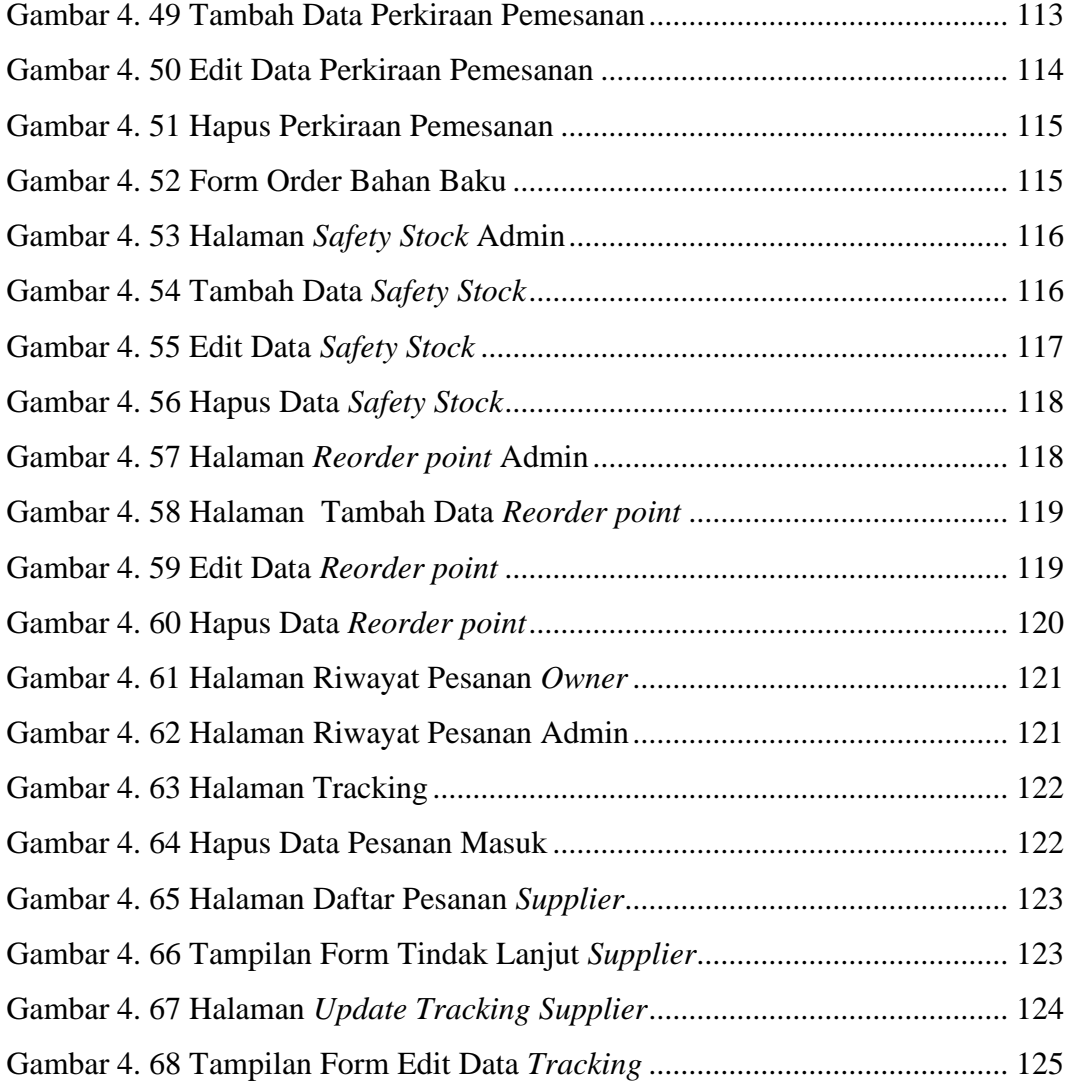

#### **DAFTAR LAMPIRAN**

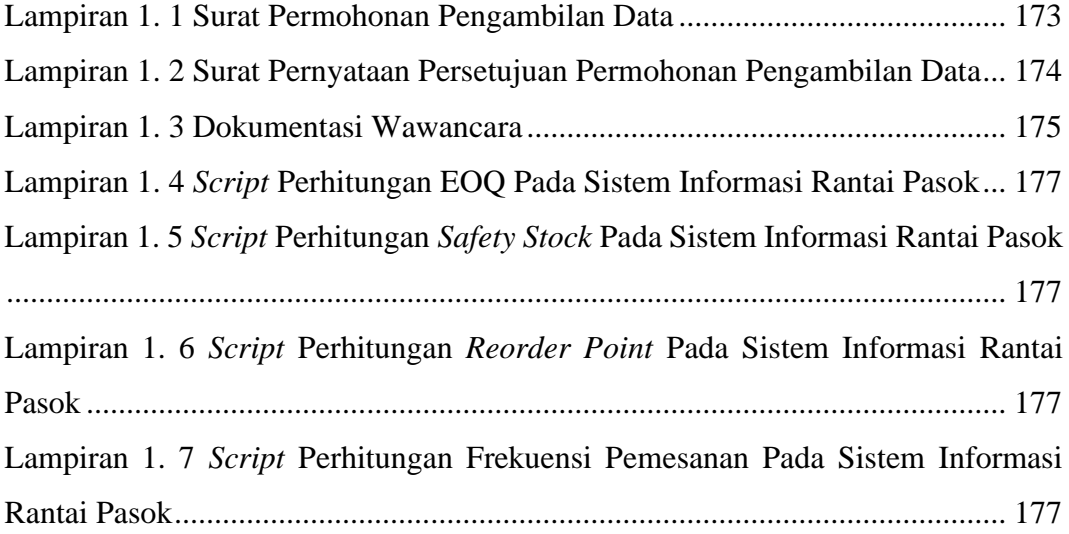